Startfrequenz: 0.000000 MHz; Endfrequenz: 59.998491 MHz; Schrittweite: 24.009 kHz Messpunkte: 2500; Zwischenzeit: 0 uSek

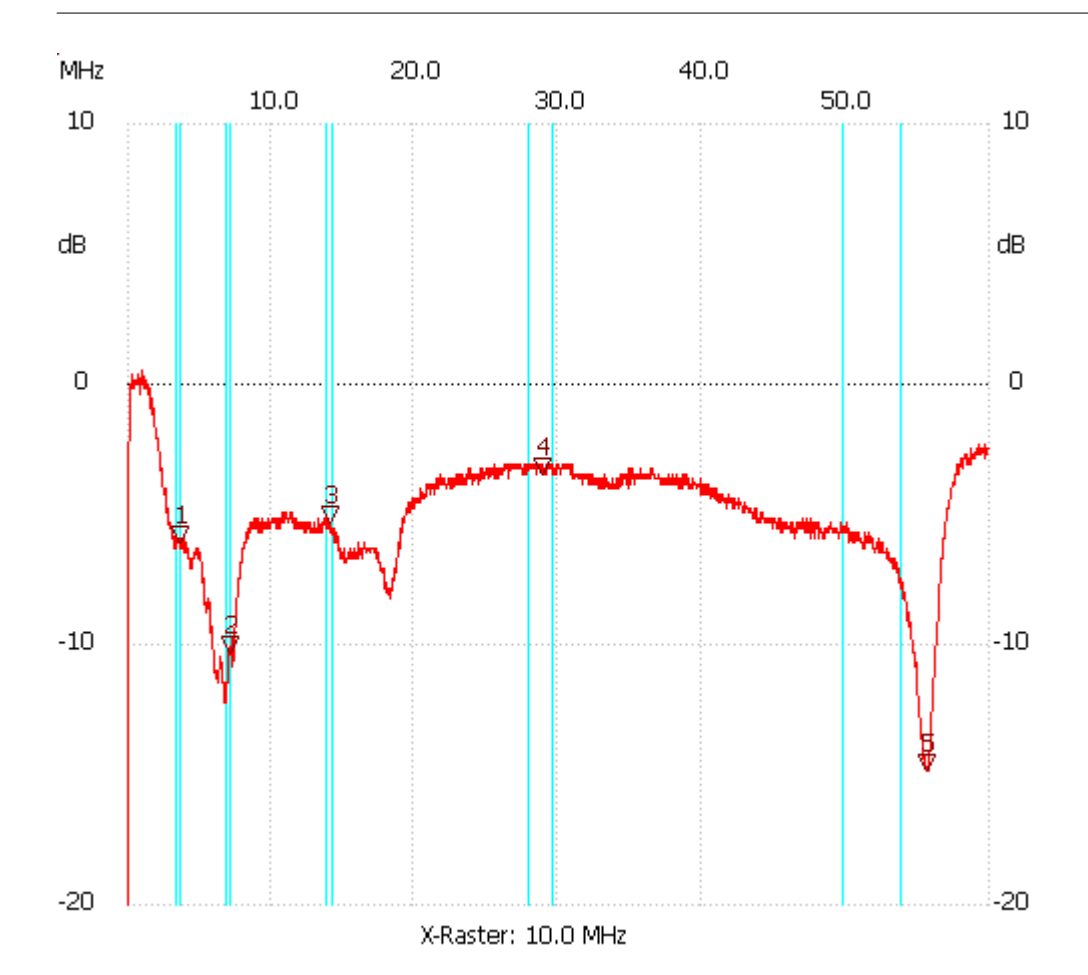

Breitband Loop von DL4KCJ; 10x FT114-43; 1Wdg. 50RK Einsküpplinh@\$,75bB330pF E-Einkopplung

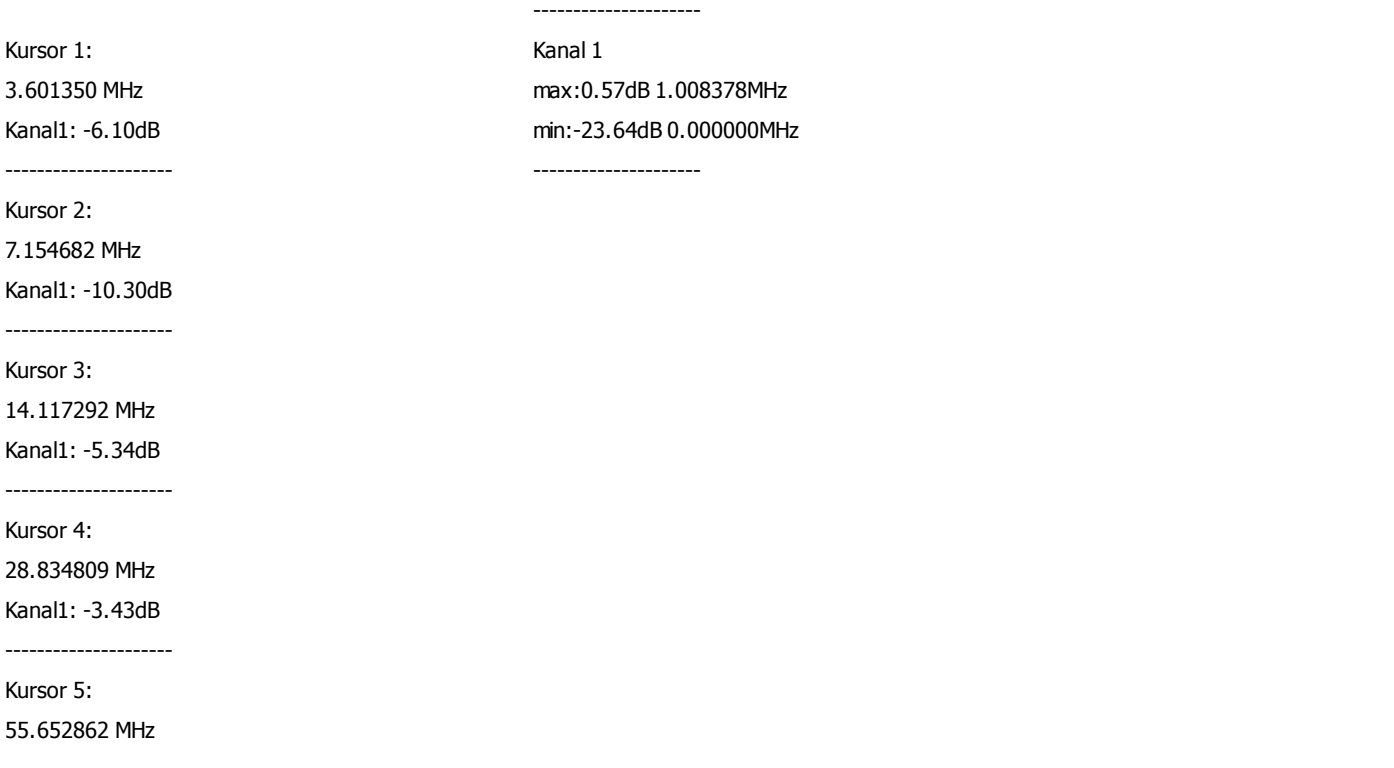